**Информатика** 

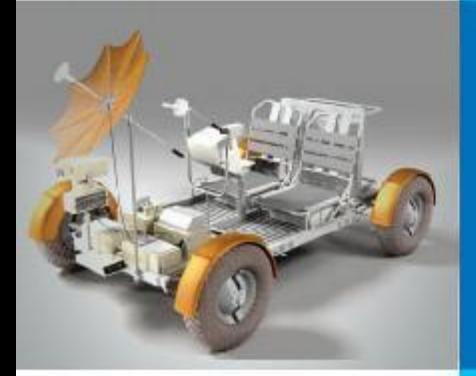

# **ОДНОМЕРНЫЕ МАССИВЫ ЦЕЛЫХ ЧИСЕЛ**

# **АЛГОРИТМИЗАЦИЯ И ПРОГРАММИРОВАНИЕ**

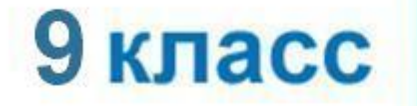

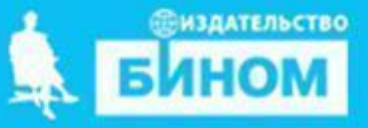

# **Ключевые слова**

## **• массив**

- **• описание массива**
- **• заполнение массива**
- **• вывод массива**
- **• обработка массива**
- **• последовательный поиск**
- **• сортировка**

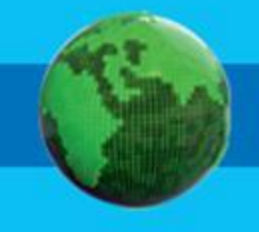

# **Массив**

*Массив* - это поименованная совокупность однотипных элементов, упорядоченных по индексам, определяющим положение элемента в массиве.

## **Одномерный массив**

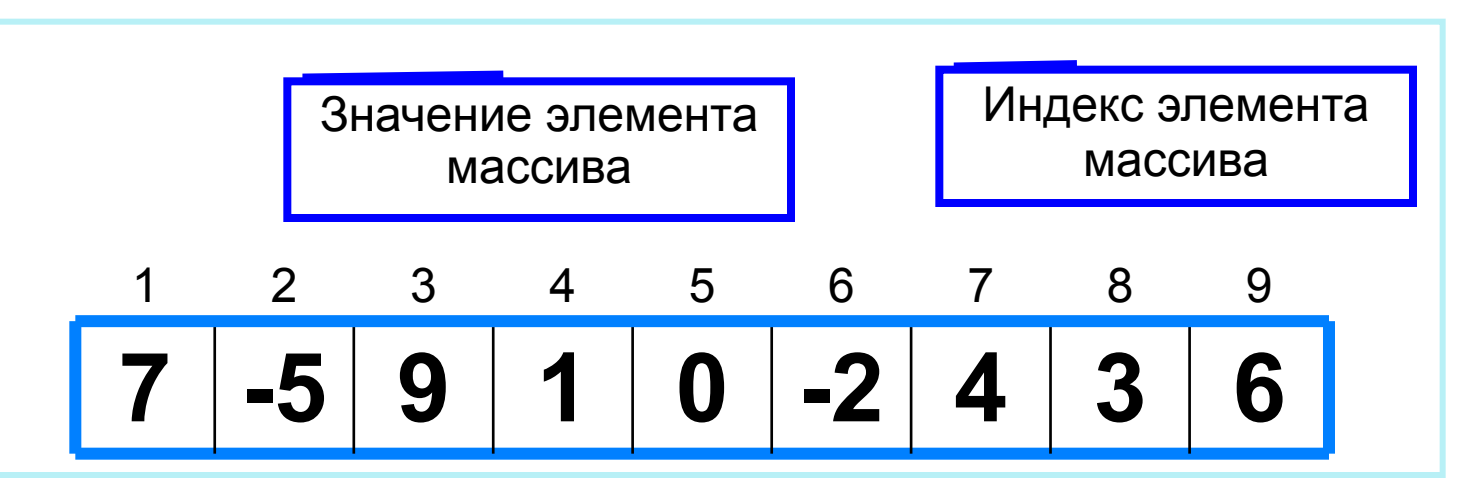

Решение разнообразных задач, связанных с обработкой массивов, базируется на решении таких типовых задач, как:

- суммирование элементов массива;
- поиск элемента с заданными свойствами;
- сортировка массива.

# **Описание массива**

Общий вид описания массива: **var** <имя\_массива>: **array** [<мин\_знач\_индекса> .. <макс\_знач\_индекса>] **of** <тип\_элементов>;

**Имя массива**

**Тип элементов массива**

**var a**: **array** [1..10] **of** integer;

**Минимальное значение индекса**

> **Максимальное значение индекса**

**Значение 1-го элемента массива**

**const b**: **array** [1..5] **of** integer = (4, 2, 3, 5, 7);

Массив **b** с постоянными значениями описан в разделе описания констант.

# **Способы заполнения массива**

*1 способ*. Ввод каждого значения с клавиатуры: **for** i:=1 **to** 10 **do read** (a[i]);

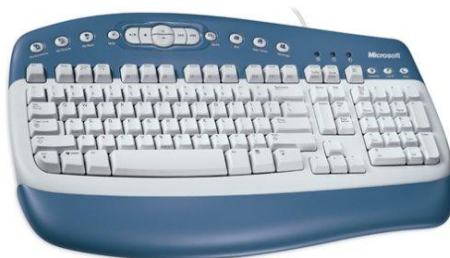

*2 способ*. С помощью оператора присваивания (по формуле): **for** i:=1 **to** 10 **do** a[i]:=i;

**3 способ**. С помощью оператора присваивания (случайными числами):

## **randomize**; **for** i:=1 **to** 10 **do** a[i]:=random(100);

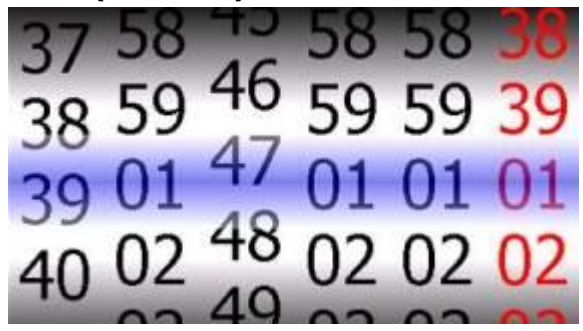

# **Вывод массива**

*1 способ.* Элементы массива можно вывести в строку, разделив их пробелом:

**for** i:=1 **to** 10 **do** write (a[i], ' ');

45 21 56 43 83 56 69 34 28 15

*2 способ*. Вывод с комментариями:

**for** i:=1 **to** 10 **do** writeln ('a[', i, ']=', a[i]);

a[1]=4 a[2]=1 a[3]=6  $a[4]=3$ a[5]=8 a[6]=5 a[7]=9 a[8]=4 a[9]=8 a[10]=7

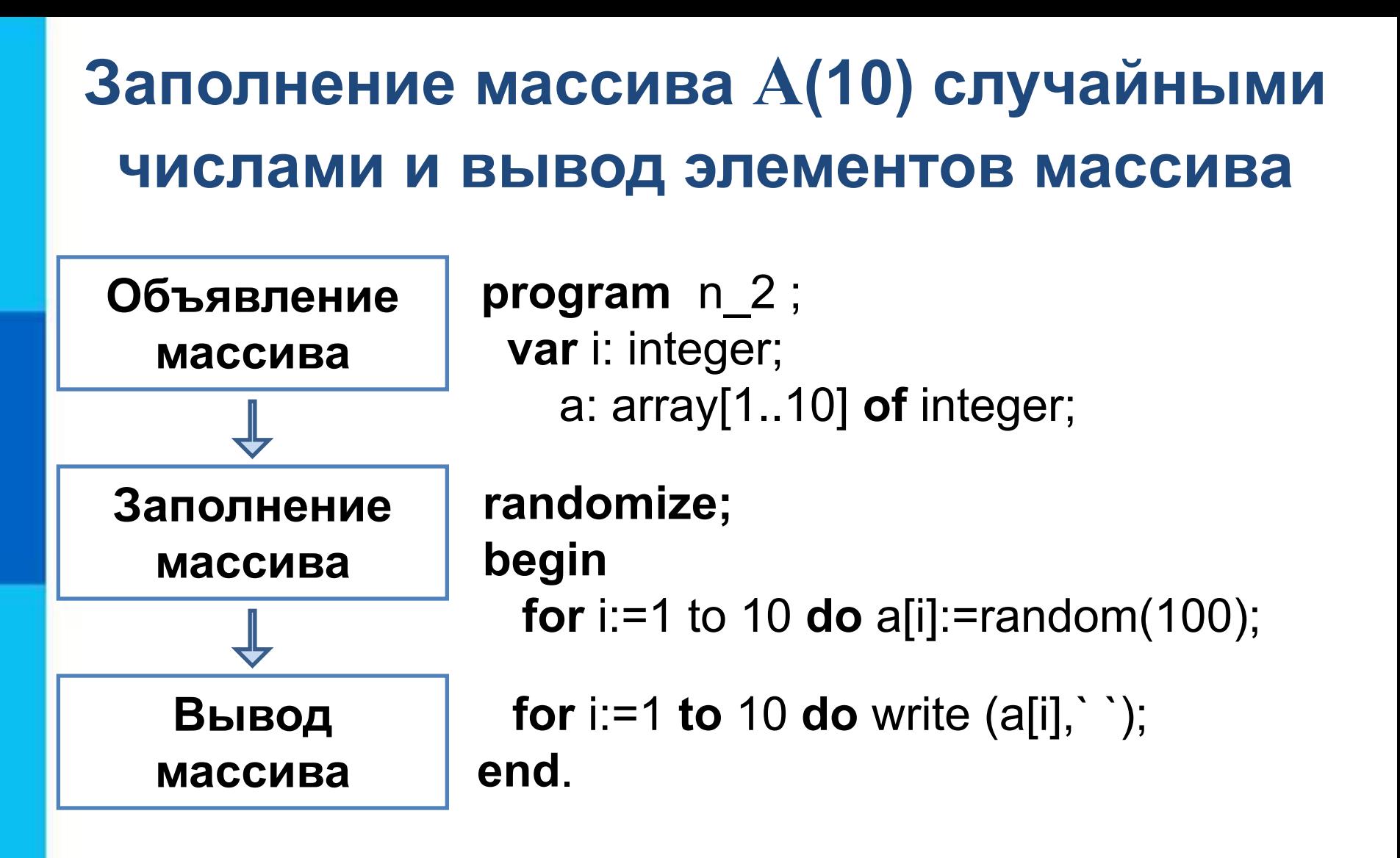

## **Вычисление суммы элементов массива**

Суммирование элементов массива осуществляется за счёт поочерёдного добавления слагаемых:

Определяется ячейка памяти (переменная *s*), в которой будет последовательно накапливаться результат суммирования

Переменной *s* присваивается начальное значение **0** - число, не влияющее на результат сложения

Для каждого элемента массива из переменной *s*  считывается её текущее значение и складывается со значением элемента массива;

полученный результат присваивается переменной *s.* 

## Вычисление суммы элементов массива

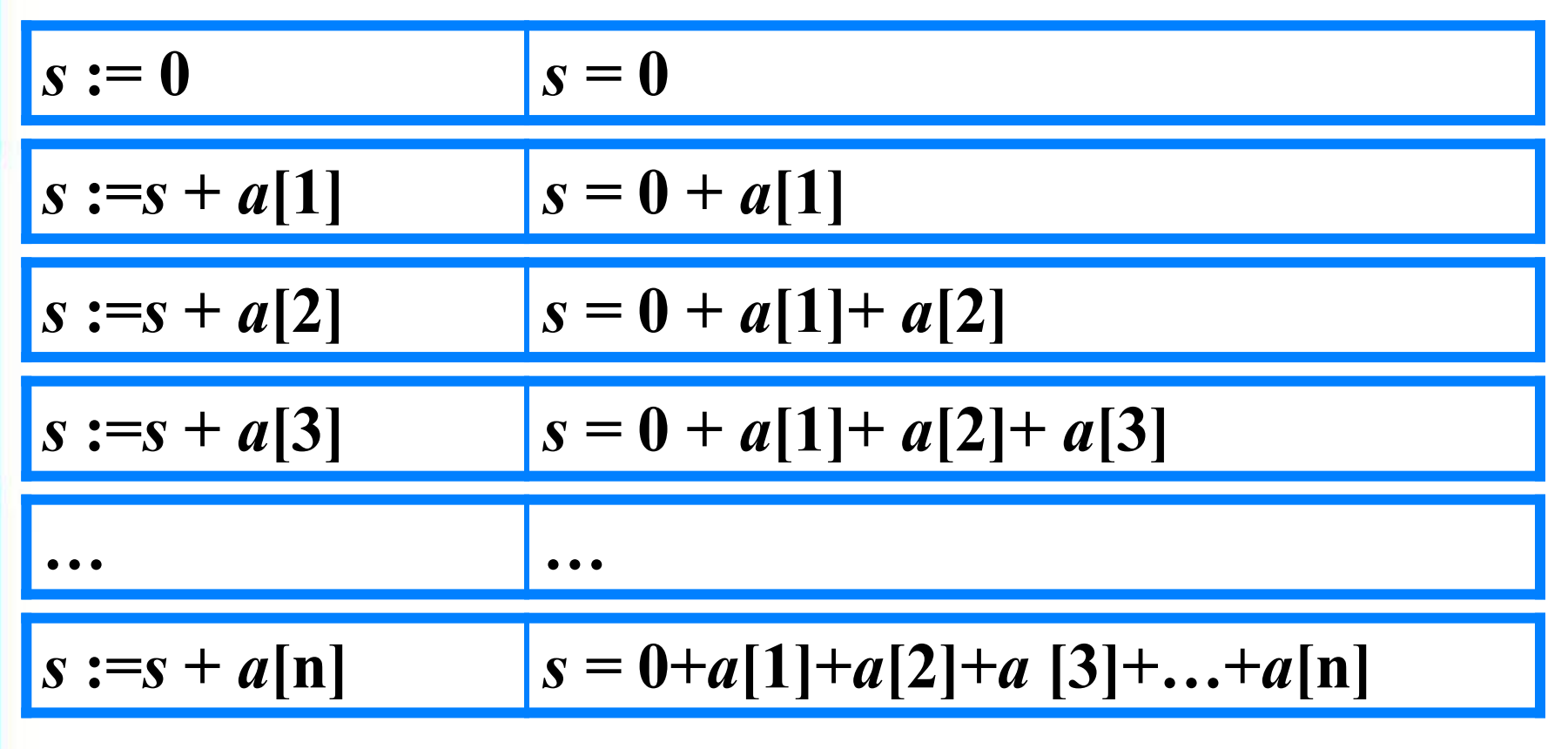

Основной фрагмент программы:  $s := 0$ ;

for i:=1 to n do s:=s+a[i];

## Вычисление суммы элементов массива

```
program n \, 3;
 var s, i: integer;
   a: array[1.10] of integer;
begin
 s := 0;
 randomize;
 for i:=1 to 10 do a[i]:=random(100);
 for i:=1 to 10 do write (a[i], '');
 for i:=1 to 10 do s:=s+a[i];
 writeln ('s=', s)end.
```
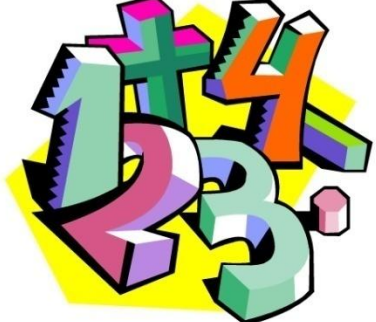

## Вычисление суммы элементов МАССИВА

program  $n \ 3 \ 1$ ; var s, i: integer; a:  $array[1.10]$  of integer; begin  $s:=0$ ; randomize; for  $i=1$  to 10 do begin  $a[i]$ :=random $(100)$ ; write  $(a[i], \dot{\ })$ ;  $s:=s+a[i]$ end; writeln ('s=', s) end.

Второй способ оформления: Используем операторные скобки и всё (ввод, вывод, обработку) делаем в одном цикле.

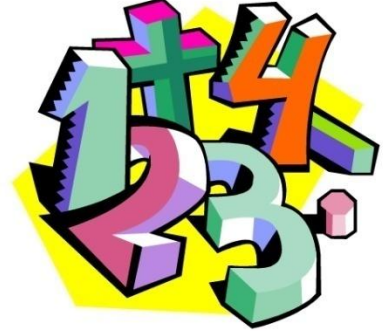

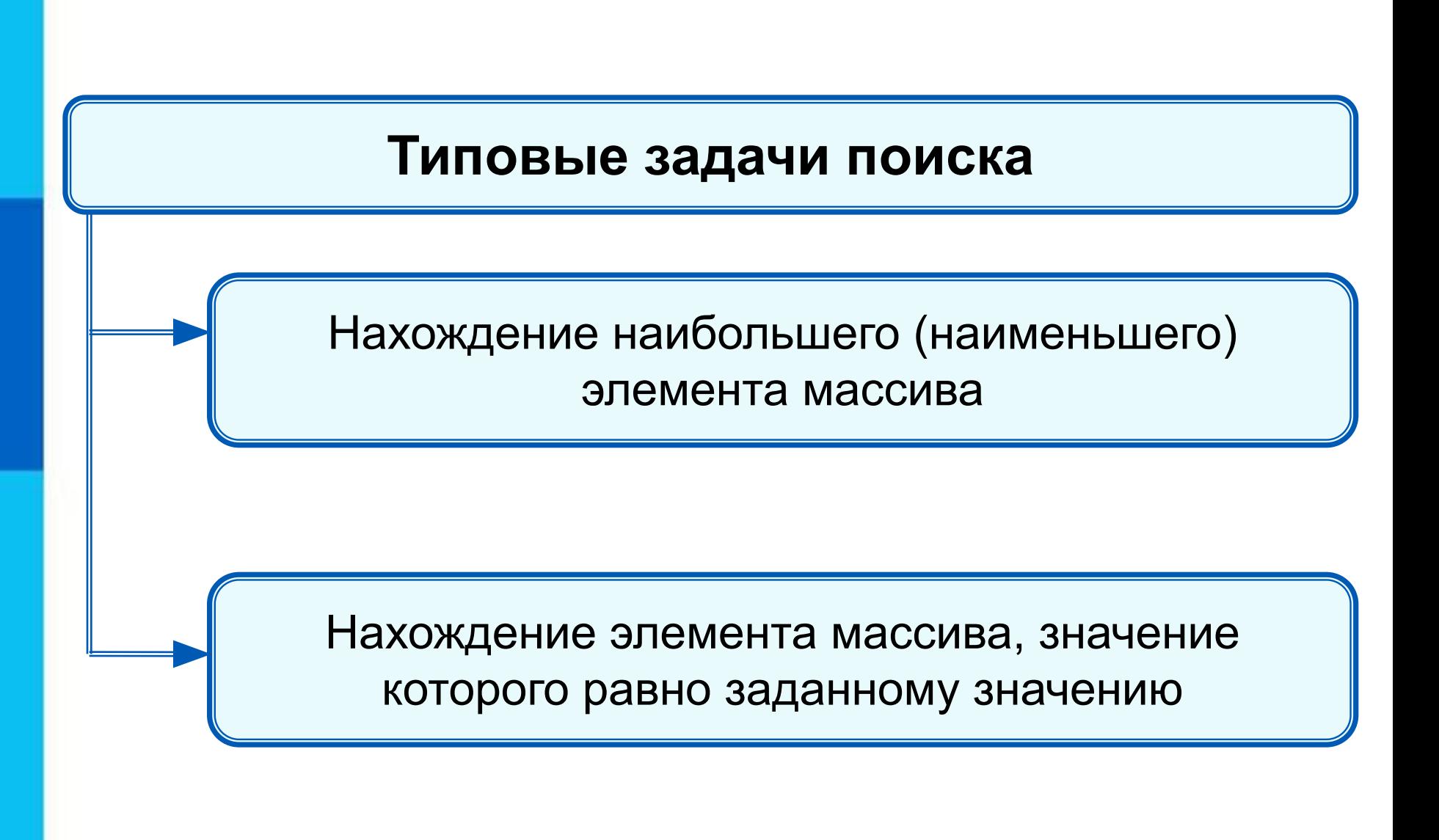

## **Нахождение наибольшего элемента в стопке карточек с записанными числами:**

1) Взять верхнюю карточку, записать на доске (запомнить) число как наибольшее.

2) Взять следующую карточку, сравнить числа. Если на карточке число больше, то стереть старую запись и

записать это число.

3) Повторить действия, описанные в пункте 2 для всех оставшихся карточек.

При организации поиска наибольшего элемента массива **!** правильнее искать его индекс.

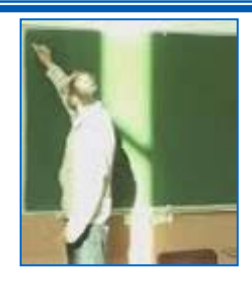

## **Программа поиска наибольшего элемента в массиве**

```
program n_4;
  var i, imax: integer;
    a: array[1..10] of integer;
begin 
randomize;
  for i:=1 to 10 do a[i]:=random(100);
  for i:=1 to 10 do write (a[i],` `);
  imax:=1;
  for i:=2 to 10 do
  if a[i]>a[imax] then imax:=i;
 write ('Наибольший элемент a[', imax, ']=', a[imax])
end.
```
## **Нахождение элемента массива с заданными свойствами**

Результатом поиска элемента, значение которого равно заданному, может быть:

- *• n* индекс элемента массива такой, что *a*[*n*]*= x*, где *х*  заданное число;
- сообщение о том, что искомого элемента в массиве не обнаружено.

# **10 50 1 3 50 14 21 50 10 21**

Здесь:

- трём равен 4-й элемент;
- десяти равны 1-й и 9-й элементы;
- нет элемента, равного 12.

```
Поиск элемента, равного 50
program n 5;
 var n, i: integer;
   a: array[1.10] of integer;
begin
 randomize;
 for i:=1 to 10 do a[i]:=random(100);
 for i:=1 to 10 do write (a[i], '');n:=0;for i=1 to 10 do
 if a[i]=50 then n:=i;
 if n=0 then write ('Her') else write (i)
end.
```
Будет найден последний из элементов, удовлетворяющих условию.

### 50 50  $\overline{3}$  $50<sub>1</sub>$ | 10 21 10

```
Поиск элемента, равного 50<br>program n_5_1;
  var n, i: integer;
     a: array[1..10] of integer;
 begin
  randomize;
  for i:=1 to 10 do a[i]:=random(100);
  for i:=1 to 10 do write (a[i], ');i:=0;
  repeat
   i:=i+1;until (a[i]=50) or (i=10);
  if a[i]=50 then write(i) else write('Her')
 end.
  Будет найден первый из элементов, удовлетворяющих
условию.
```
### $14|21$  $50|10$ 50 50 3 21 10

## **Подсчет количества элементов**

Для подсчета вводится переменная, значение которой увеличивается на единицу каждый раз, когда найден нужный элемент.

## **program kolich**;

```
 var k, i: integer;
     a: array[1..10] of integer;
begin 
  randomize;
  for i:=1 to 10 do a[i]:=random(100);
  for i:=1 to 10 do write (a[i],` `);
 k:=0; for i:=1 to 10 do if a[i]>50 then k:=k+1;
  write('k=', k)
end.
```
# **10 60 21 53 58 14 28 50 10 51**

## **Сумма значений элементов, удовлетворяющих условию**

```
program sum ;
  var s, i: integer;
    a: array[1..10] of integer;
begin 
  randomize;
  for i:=1 to 10 do a[i]:=random(100);
  for i:=1 to 10 do write (a[i],` `);
 s:=0;
   for i:=1 to 10 do
  if (a[i]>10) and (a[i]<30) then s:=s+a[i];
  write('s=', s)
end.
```
# **10 50 1 3 50 14 21 50 10 21**

# **Сортировка массива**

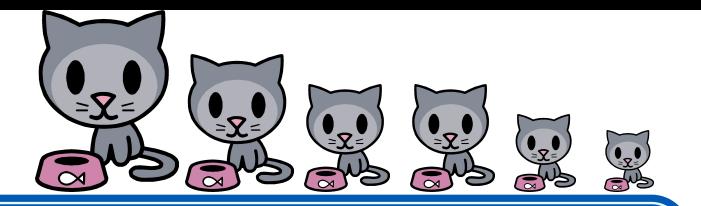

Сортировка элементов массива по невозрастанию выбором осуществляется следующим образом:

1. В массиве выбирается максимальный элемент

2. Максимальный и первый элемент меняются местами (первый элемент считается отсортированным)

3. В неотсортированной части массива снова выбирается максимальный элемент; он меняется местами с первым

неотсортированным элементом массива

Действия пункта 3 повторяются с неотсортированными элементами массива, пока не останется один неотсортированный элемент (минимальный)

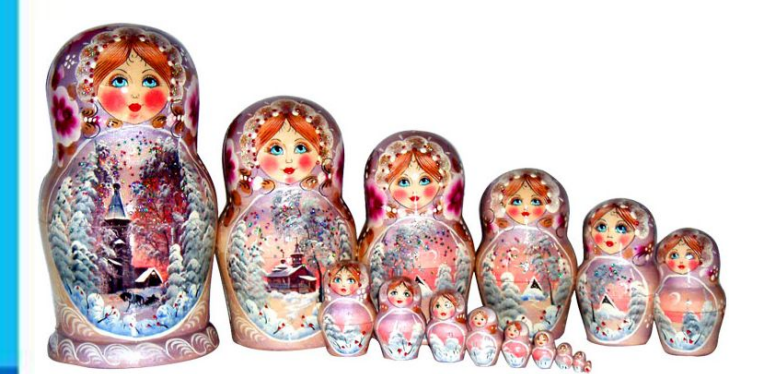

# **Сортировка массива**

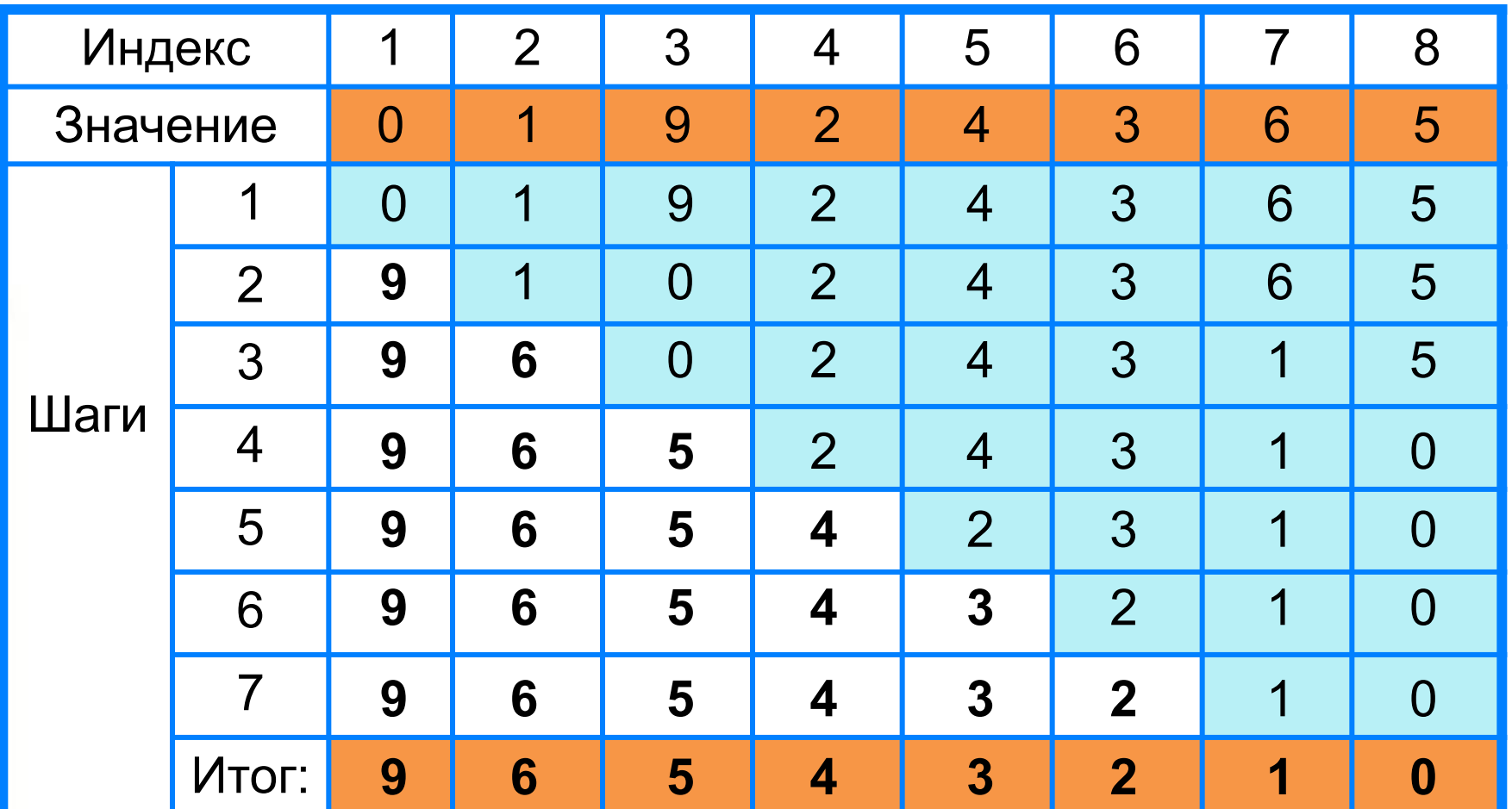

# Сортировка массива

```
9
                               \overline{2}\overline{\mathbf{A}}3
               1
                                                       6
                                                               5
       \boldsymbol{0}program rost;
 var n, i, j, x, imax: integer;
    a: array [1.10] of integer;
begin
 for i:=1 to 10 do read (a[i]);
 for i:=1 to 10 do write (a[i], ';
 for i=1 to 9 do
 begin
  imax:=i;
  for j:=i+1 to 10 do if a[j]>a[imax] then imax:=j;
  x:=a[i];a[i]:=a[imax];a[imax]:=xend;for i:=1 to 10 do write (a[i], '')end.
                                               3
                        6
```
# **Самое главное**

*МА***ассие**ть маскипленные набовводя пноств идень такинчив элементов, упорядоченных по индексам, определяющим элемента с клавиатуры, либо присваивая элементам нокрожение значениентоври в аполненни ве массвива изыкаех **ПРО ПРОГРАМ ПРОГРАМ МАССИВИТ СЛАВ ПРОГРАМ ПРИЗИСИТЕЛЬМ** ре**р**аизание разних бразникруктурд<sub>ач,</sub> данных как реф **ббрабая вательность на таких типовых** задаеред ка вользованием в программе массив должен бь<del>нуммирование чие медтовисания валн</del>омерного массива: NONCK SUPPENTARES AND CONTROLLER CONTROLLER CONTROLLER соря кровка масель варь of тип\_элементов;

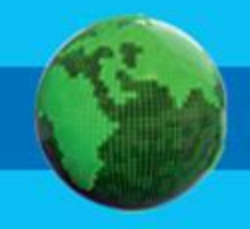

# **задание на дом**

Напишите программу, которая вычисляет среднюю за неделю температуру воздуха. Исходные данные вводятся с клавиатуры.

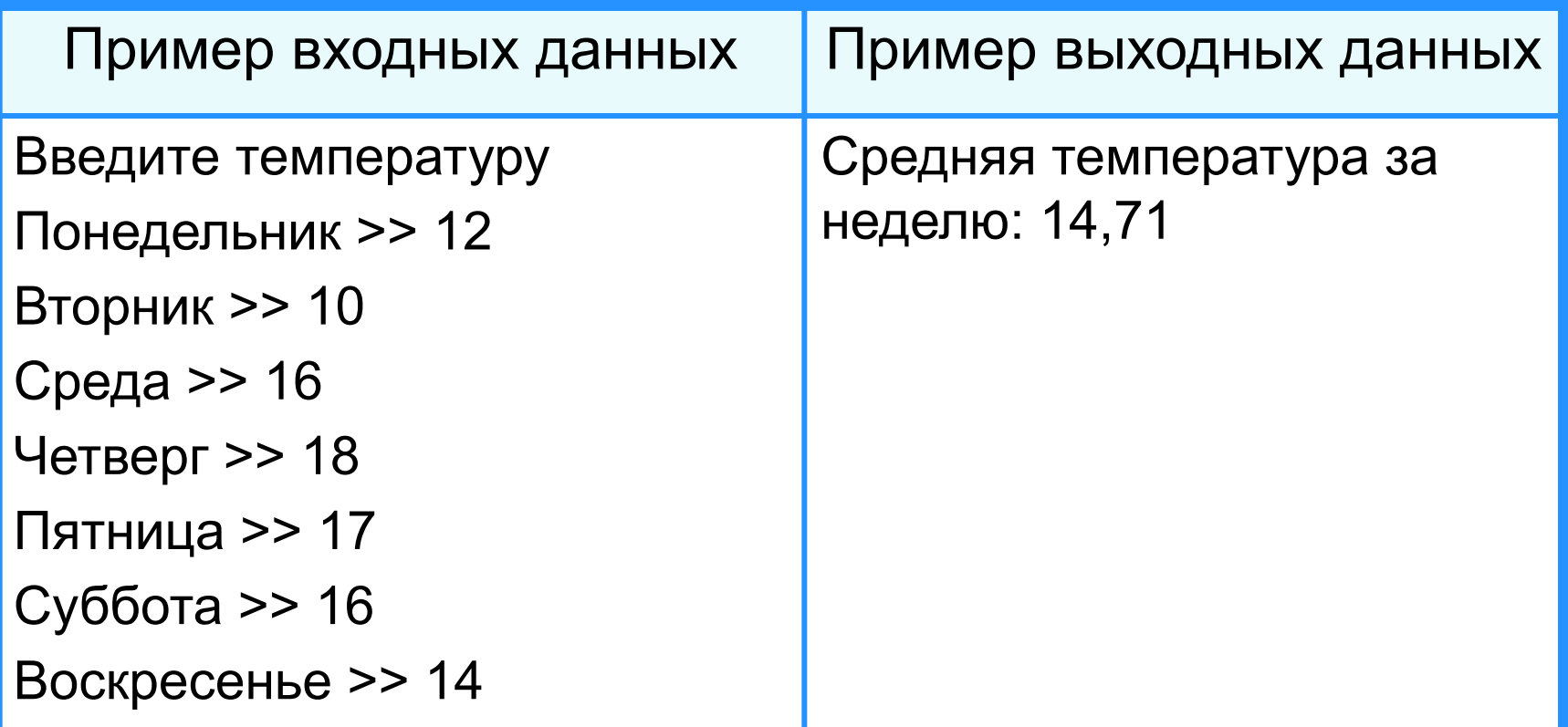

## **Опорный конспект**<br>*Массив* - это поименованная совокупн поименованная совокупность однотипных элементов, упорядоченных по индексам, определяющим положение элементов в массиве.

```
var <имя массива>: array [<мин знач индекса> ...
```

```
<макс_знач_индекса>] of тип_элементов;
```
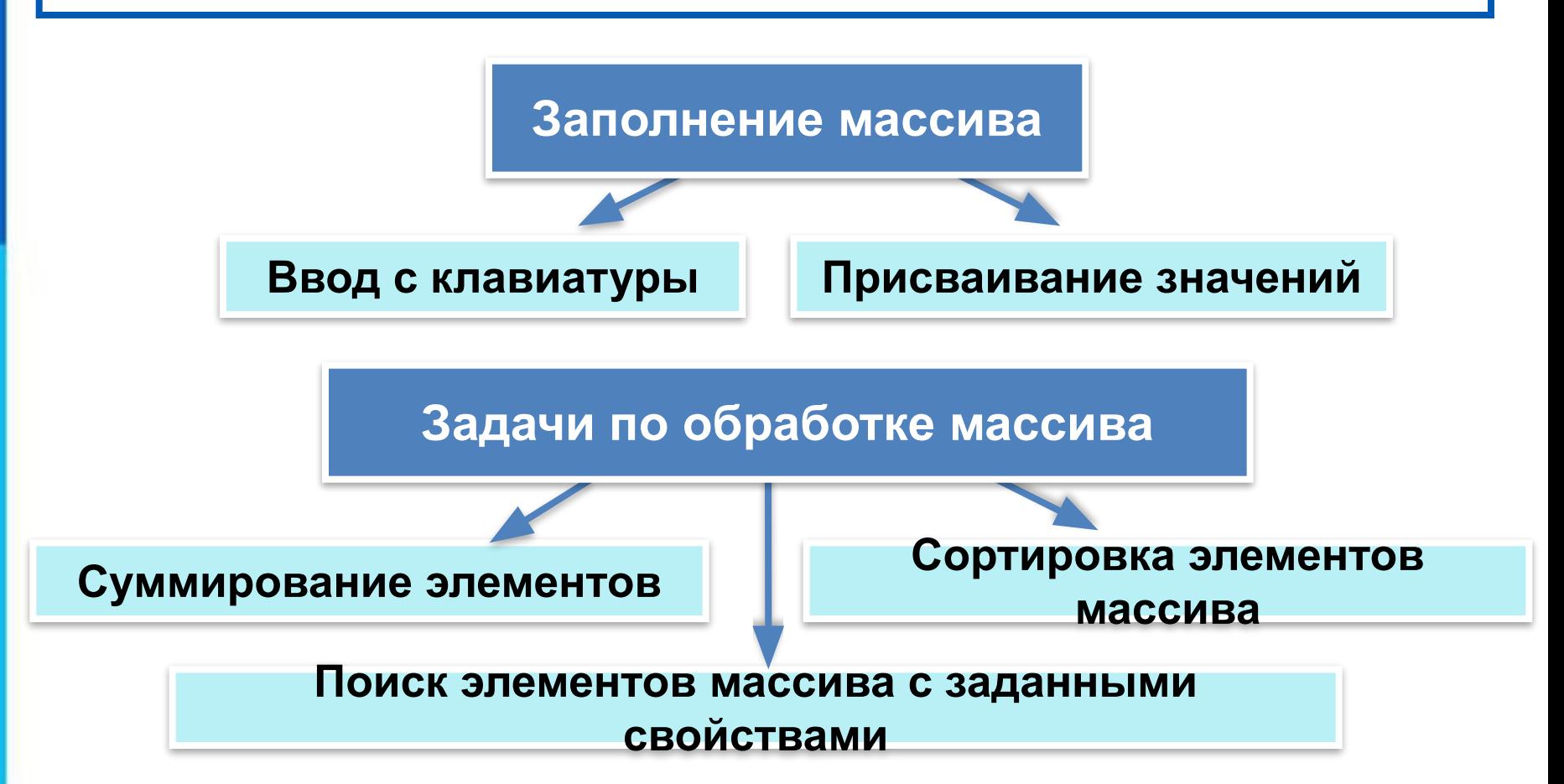